# **Adobe Indesign CC**

# Formación online • 30 horas de duración

# **CARACTERÍSTICAS**

# **Objetivo**  principal del curso

Aprenderás a diseñar, editar y maquetar periódicos, revistas, libros, folletos y documentos para su distribución electrónica.

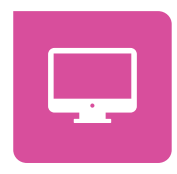

Modalidad **100% online**

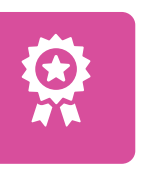

**Diploma** de Aprovechamiento

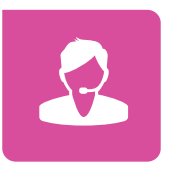

**Apoyo y asesoramiento** continuo

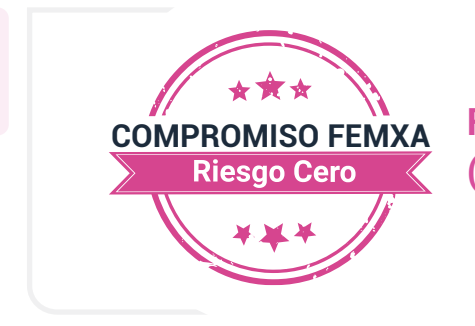

**Formación online (bonificable hasta el 100%)**

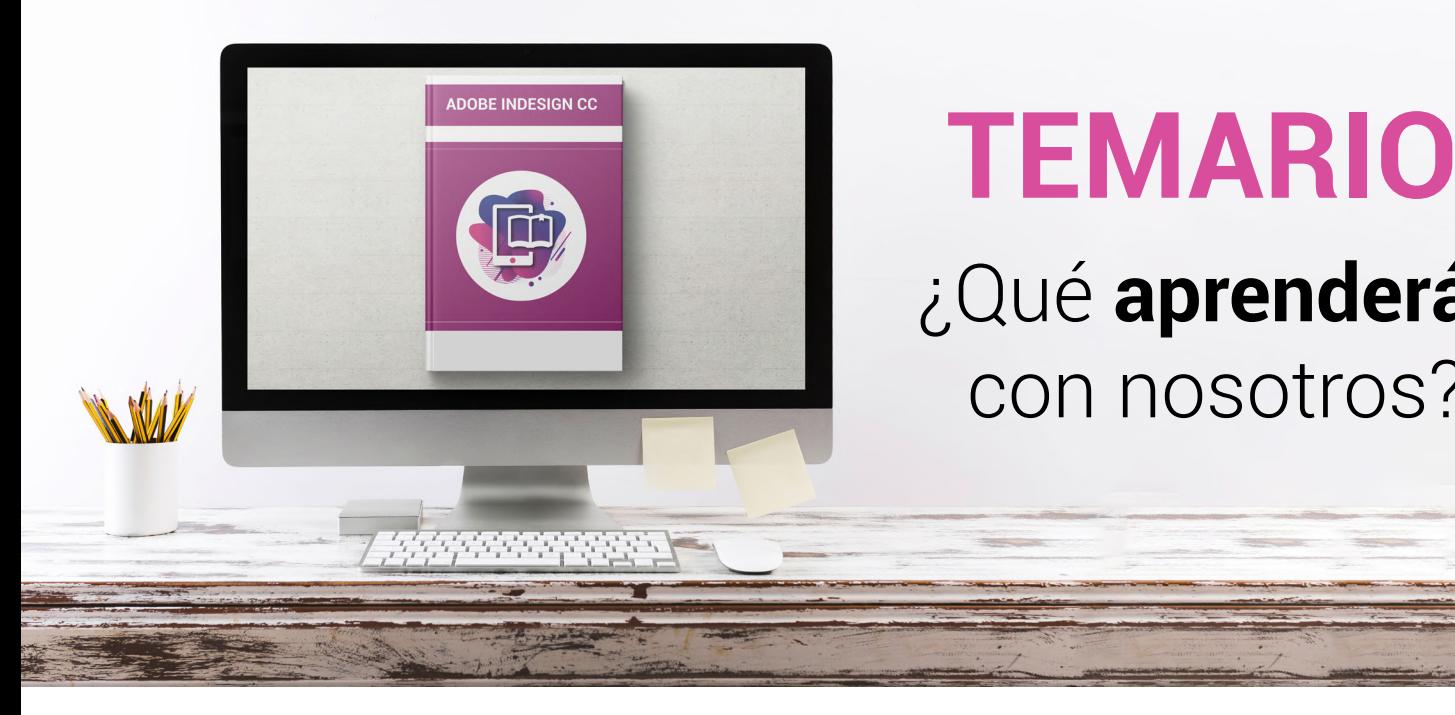

# **TEMARIO** ¿Qué **aprenderás**  con nosotros?

# **CONCEPTOS BÁSICOS.**

**1**

- InDesign como aplicación de maquetación.
- InDesign como aplicación para preimpresión.
- InDesign como herramienta para la Web.

### **EL ENTORNO DE TRABAJO DE INDESIGN. 2**

- Elementos principales.
- Paleta de herramientas.
- Trabajo con los paneles.
- Salir de InDesign.

### **CONFIGURACIÓN DE PÁGINAS EN INDESIGN. 3**

- Nuevo. Configuración del documento.
- Preferencias.
- Crear objetos.
- Mover marcos.
- Cambiar el tamaño.
- Copiar y duplicar.

## **4 TRABAJAR CON OBJETOS.**

- Asignar colores.
- Organizar objetos.
- Agrupar y bloquear.
- Visualización del documento.
- Reglas, cuadrículas y guías.

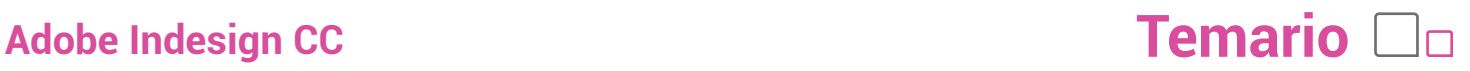

### **5 PÁGINAS MAESTRAS.**

- Qué son las páginas maestras.
- Crear páginas maestras.
- Crear páginas.
- Guardar y abrir documentos.
- Trabajo con plantillas.

### **MARCOS DE TEXTO. 6**

- Crear marcos de texto.
- Importar texto.
- Enlazar marcos.
- Dividir en columnas.
- El editor de artículos.

### **TRABAJAR CON TEXTO (I). 7**

- Edición de texto.
- Formato de caracteres.
- Kerning y tracking.
- Formato de párrafos.
- Otras propiedades.
- Visualización de elementos no imprimibles.

### **TRABAJAR CON TEXTO (II). 8**

- Tabulaciones.
- Crear tablas.
- Juntar párrafos.
- Separar por sílabas.
- Listas.
- Color del texto.

### **9 ESTILOS Y OTRAS HERRAMIENTAS DE TEXTO.**

- Crear estilos.
- Aplicar estilos.
- Modificar estilos.
- Otras herramientas de estilos.
- Revisión ortográfica.
- Otras herramientas de texto.

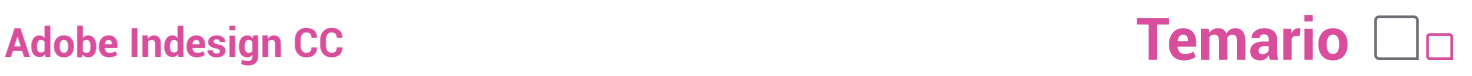

## **10 INCORPORAR IMAGENES.**

- Formatos de imagen.
- Marcos de imagen.
- Trabajo con marcos de imagen.
- Efectos de vértice.
- Ceñido de texto.
- Objetos anclados.
- Administración de vínculos.

### **HERRAMIENTAS DE INDESIGN. 11**

- Paleta de capas.
- Paleta de navegación.
- Paleta de páginas.
- Paleta de vínculos.
- Paleta de carácter. Paleta de formato de párrafos.
- Paleta de contorneo de texto.
- Paleta de artículo. Otras paletas de texto.
- Paleta localizador de trazados.

### **HERRAMIENTAS AVANZADAS CON INDESIGN. 12**

- Paleta de transformaciones.
- Paleta de líneas (trazos).
- Paleta de color y transparencia.
- Paleta de degradados.
- Paleta de atributos.
- Paletas de biblioteca.
- Paleta de muestras.
- Paletas de vista previa de salida.

## **13 TÉCNICAS DE MAQUETACIÓN CON INDESIGN (I).**

- Herramientas de selección.
- Herramienta de la pluma.
- Definir el contenido de un marco.
- Pegar texto dentro de imagen.
- Pegar imagen dentro de trazado.
- Invertir un trazado.

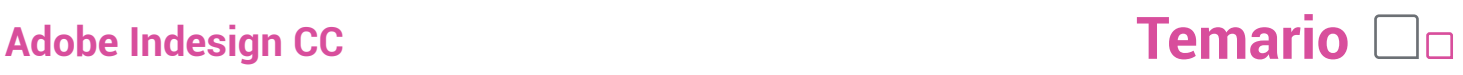

## **14 TÉCNICAS DE MAQUETACIÓN CON INDESIGN (II).**

- Trayectoria de recorte.
- Efectos de vértice.
- Desvanecer una imagen.
- Trazados compuestos.
- Conversión de contornos de texto en trazados.

### **CONTROL DE LA COMPOSICIÓN. 15**

- Reorganizar las páginas.
- Copiar objetos entre páginas.
- Pies y encabezados de página.
- Dividir en secciones.
- Saltos de artículo.
- Notas al pie de página.
- Notas al final del documento.

### **LIBROS. 16**

- Crear un libro.
- Reorganizar el libro.
- Sincronizar documentos.
- Secciones de numeración.
- Otras características.

### 17 **EXPORTACION.**

- Exportación en HTML.
- Exportación en EPS.
- Exportación en archivo de preimprenta.
- Exportación en PDF.

### **PREPARACIÓN DE IMPRESIÓN CON INDESIGN. 18**

- Preparar el documento.
- Sobreimpresión y transparencia.
- Marcas y sangrado.
- Uso de las zonas de reventado.
- Empaquetar.
- Imprimir.

# WWW.CursosfemXa.es **METODOLOGÍA**

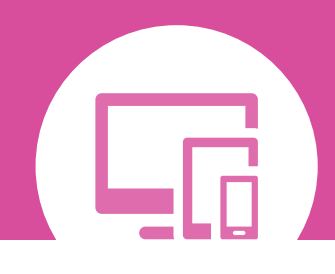

# **100% ONLINE. FLEXIBILIDAD**

Nuestra **metodología online** está pensada para que los alumnos adquieran un nivel de conocimiento adecuado a su ocupación profesional. Ofrecemos un nivel alto de interactividad, siguiendo un plan de trabajo totalmente **individualizado,** con un **seguimiento y evaluación, acceso a contenidos 24 horas y ejercicios** que facilitan y amenizan el aprendizaje.

Una vez matriculado, el alumno recibirá las claves de acceso al **Campus Virtual** del curso para que, desde ese momento, pueda acceder cuando quiera (24 horas al día) en función de su disponibilidad horaria, y desde cualquier PC. Solo necesita conexión a Internet.

Además, el ritmo y el itinerario didáctico del curso están diseñados para ser conciliados con responsabilidades personales y laborales de los estudiantes.

# **¿Qué ventajas tiene la formación online?:**

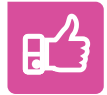

**Fácil de utilizar:** no se necesitan conocimientos específicos de informática para realizar el curso. Nuestra plataforma online orienta paso a paso en todo el proceso de formación.

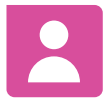

**Tutor personal:** se pueden resolver las dudas en directo en horario de tutorías o consultar con un tutor personal a través de e-mail.

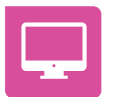

**Desde cualquier dispositivo:** sin desplazamientos. Con las claves de acceso se puede acceder al curso desde cualquier dispositivo.

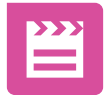

**Vídeos y herramientas multimedia:** Foros, chats, casos prácticos y múltiples vídeos que harán que tu aprendizaje sea mucho más ameno.

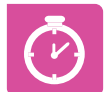

**Disponible las 24 horas:** se puede acceder al curso en cualquier momento del día.

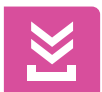

**Contenido descargable:** el contenido del curso y todo el material complementario está disponible para su descarga.

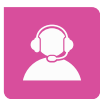

**Soporte técnico:** un equipo de soporte informático estará disponible para cualquier incidencia.

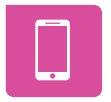

**Tutorías telefónicas:** el tutor estará disponible telefónicamente.